#### **# Big Game Hunting\_**

#### **Simple techniques for bug hunting on big iron UNIX**

adversary@your.domain.tld:~\$ ln -s /important /tmp/backup.log adversary@your.domain.tld:~\$ sudo ./backup.sh adversary@your.domain.tld:~\$ ls -la /important  $-rw-rw-rw-1$  root root 1798 Aug 2 10:39 /important

#### **# whoami\_**

- Tim Brown
- @timb machine
- Head Of Research at Portcullis Computer Security Ltd
- http://www.nth-dimension.org.uk/

#### **# last\_**

- # >15 years of UNIX experience
- Background in telcos and finance
- 9 years at Portcullis
- More at

http://44con.com/speaker/timbrown/

# **# cat .plan\_**

# Auditing # Problems # Solutions Going further # Why? # The attack surface # In the real world In the lab

#### **# Auditing\_**

- # Problems
- Solutions

#### **# Problems\_**

- Limited access
- Varying OS capabilities
- Multiple solutions
- Differences in requirements

#### **# Limited access\_**

- # Client doesn't own the system
- Client doesn't want to give (root) access
- System is physically unavailable
- System is a black box

### **# Varying OS capabilites**

- Standards leave elements undefined OS tool chain not sufficient
- \* GNU/Linux moves much faster than commercial OS
- Solaris 10 (much) > Solaris 8

## **# Multiple solutions\_**

- # How do you lock an account?  $#$  passwd  $-1?$ 
	- # Change the shell?
	- # Etc...
- If you don't run sendmail, should the configuration still be hardened?

# **# Differences in requirements\_**

- Which audit methodology do you use? # Vendors?
	- # US DoD?
	- # CIS?
	- # Etc...
- What if they differ significantly? Would you know?

### **# Solutions\_**

- Better scripts
- Gap analysis
- C(ommon) C(onfiguration)
- E(numeration)
- Smarter humans

#### **# Gap analysis\_**

We probably need to know what different methodologies check for I wish someone else had done it

# **# C(ommon) C(onfiguration) E(numeration)\_**

- They have (kinda): # http://cce.mitre.org/ Incomplete # Missing various OS # Not sure I agree with their methodology No mention of gap analysis (AIX guy may not know Solaris and vice versa)
	- They consider outcome, not technique

#### **# Smarter humans\_**

- I don't scale well!
- We all need training when it comes to stuff we don't see every day
- Maybe talks like this will help DevOps get their shit together?

## **# Going further\_**

- # Why?
- The attack surface
- In the real world

# **# Why?\_**

- Bug hunting
- More importantly, auditing fails to answer the hard question – did you want segregation of roles with that?

#### **# The attack surface\_**

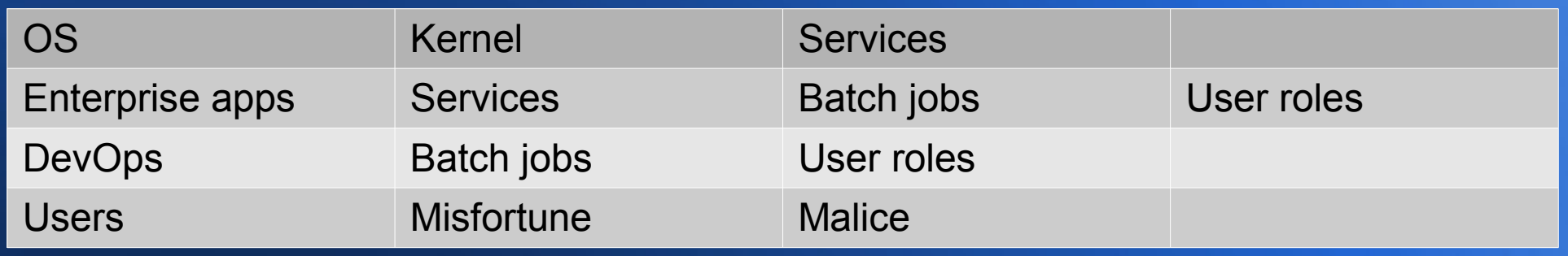

If "everything is a file", we need to get better at analysing the files...

#### **# In the real world\_**

- The OS should protect us from ourselves
- Enterprise applications continue accumulate features
- DevOps will replace us all with shell scripts

## **# OS flaws\_**

- Bad standards
- Forks
- Poor defaults
- Incorrectly implemented separation of privileges
- Poorly implemented administrative functionality
- Incomplete anti-exploitation mitigations

#### **# Examples\_**

- Shared code such as CDE
- Binaries owned by "bin" user
- Binaries such as telnet and ftp being SetUID
- WPAR isolation
- Patching may be the problem, not the solution

#### **# Antiexploit mitigations\_**

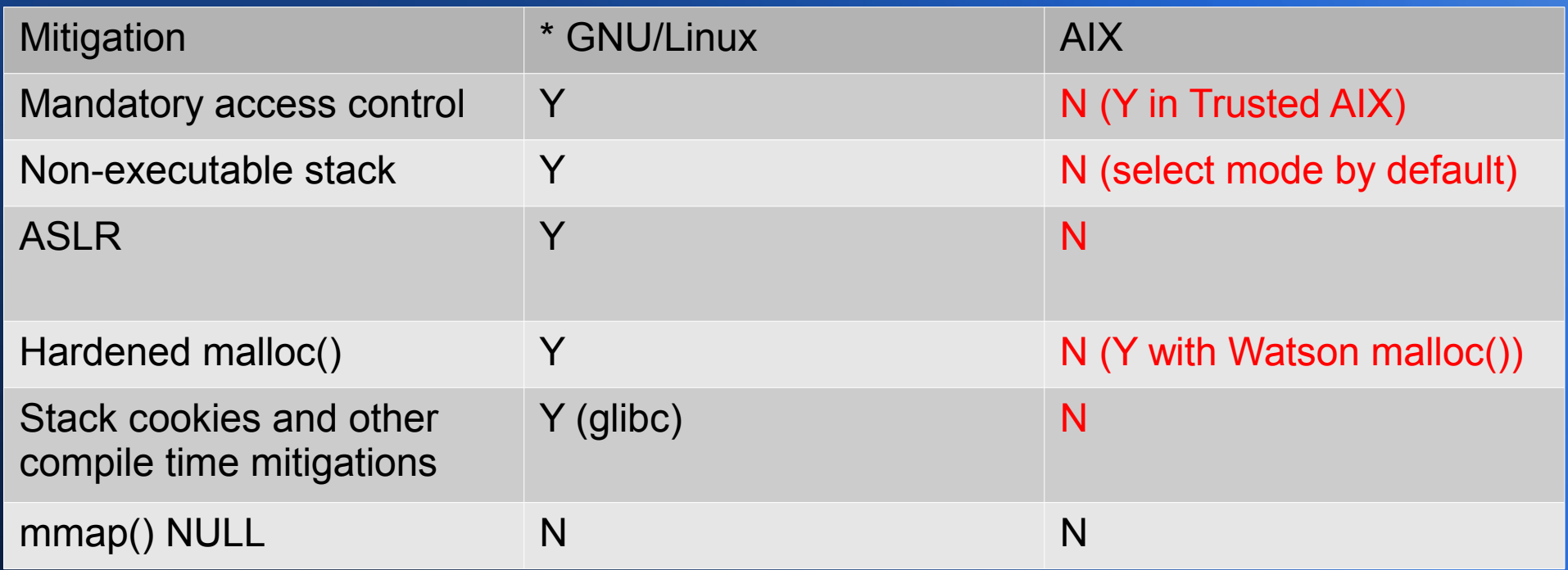

#### **# Nonexecutable stack?\_**

# sedmgr

```
Stack Execution Disable (SED) mode: select
SED configured in kernel: select
# find / -perm -u+s -exec sedmgr -d \{\} \; | grep -v system
/opt/IBMinvscout/sbin/invscout_lsvpd : Not a recognized executable format.
#
```
#### **# ASLR?\_**

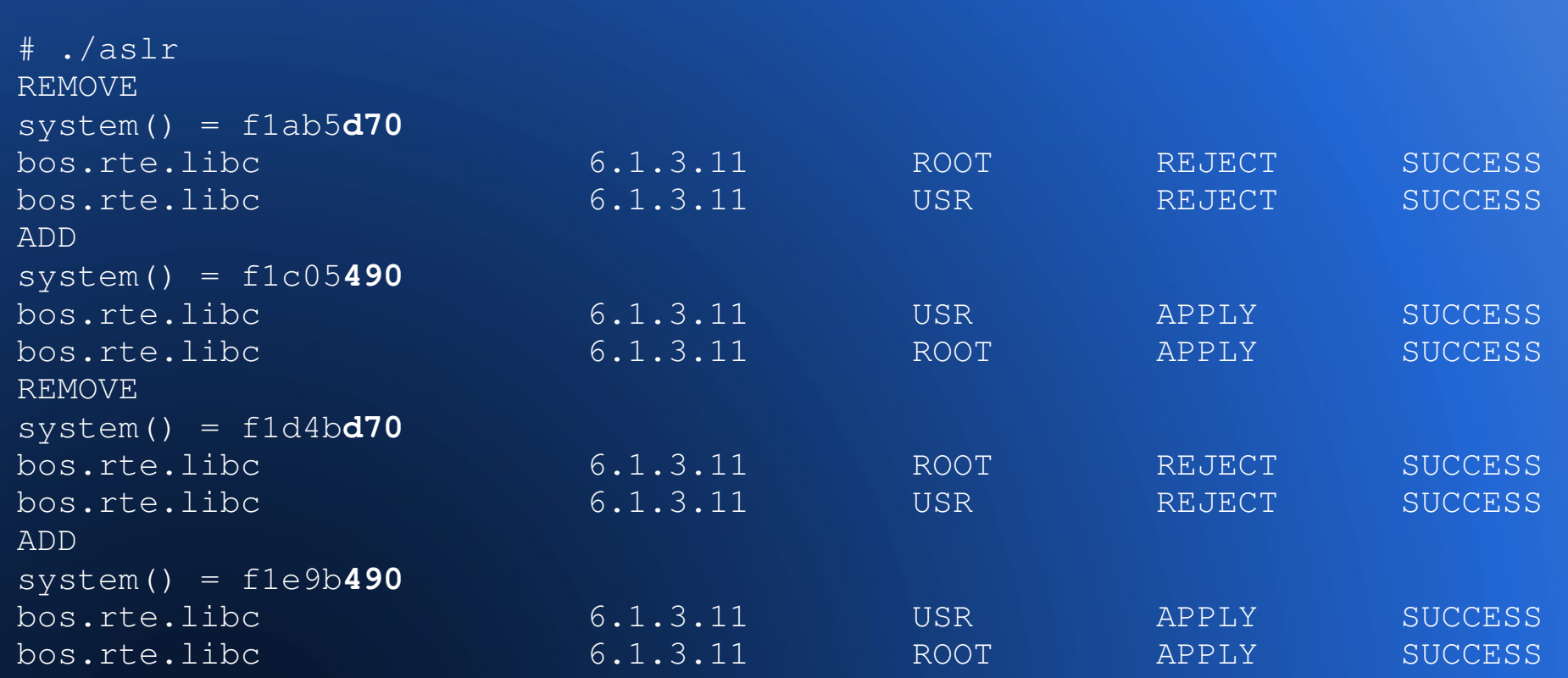

#### **# Hardened malloc()\_**

Check out David Litchfield's paper "Heap overflows on AIX 5" Also, "Enhancements in AIX 5L Version 5.3 for application development" mentions a number of enhancements / possible areas of

concern

#### **# Hardened malloc() ++\_**

 $\overline{\text{S}}$  ls  $\overline{\text{-la}}$  malloc -rwsr-xr-x 1 root system 53648 Sep 04 22:41 malloc \$ MALLOCTYPE=watson \$ export MALLOCTYPE \$ ./malloc blah \$ MALLOCDEBUG=catch\_overflow ./malloc Segmentation fault

#### **# Enterprise "features"\_**

#### Data

# The real value of your system "Interesting" code # More code is always bad, but OS code at least benefits more from the "many eyes" principal – assuming the "many eyes" are actually looking – your enterprise app may not

#### **# "Interesting" code\_**

#### # Backdoors

- Proprietary protocols
- Embedded library copies
- Changes to user environment
- Insecure API usage
- Missing anti-exploitation techniques
- Key material and entropy
- $Java : -)$

#### **# Practising unsafe DevOps\_**

- # Build infrastructure
- Cron, cron, cron
	- .rhosts
- $Sudo : -)$
- Init and inetd
- User provisioning and access management
- Key material
- NFS

#### **# Cron, cron, cron\_**

#### # Your shell script just ran over my shadow

```
# grep victim /var/spool/cron/crontabs/*
/var/spool/cron/crontabs/root:0 01 * * * /opt/victim/start.sh
# cat /opt/victim/start.sh
umask 000
OUTDIR=/tmp
...
service=/opt/victim/service
OUTFILE="${OUTDIR}/${DATE}_${TIME}.log"
$service -o ${OUTFILE}
```
#### **# In the lab\_**

- Systems
- **Books**
- Code
- Tools
- Techniques

## **# Systems\_**

- Buy or emulate the systems you see in the wild
- Better still, buy or emulate those you don't – they're still there!

#### **# Books\_**

- If you understand how one OS works, the next OS you look at might just work in a similar way (with similar bugs / different edge cases): # Vendor web sites
	- # Man pages
	- Solaris Systems Programming and Solaris Internals are great books

## **# Code\_**

- # Next time code leaks, take a look, your adversaries will Identify lists like oss-security, fewer size contests mean more
	- signal and less noise
	- .jar files are human readable

## **# Tools\_**

- strings and grep
- truss and strace
- DTrace and SystemTap
- # objdump, GDB and IDA
- jad, JD-GUI and friends
- Compilers
- # checksec.sh (for \* GNU/Linux)
- unix-privesc-check

#### **# Techniques\_**

- Sometimes the same crash on another OS yields greater joy – the Solaris stack for a certain RPC service isn't munged
- SetUID binaries can often be exploited via obscure enviroment variables – ++ local roots for IBM products :)
- Old techniques can be reapplied glob() style bugs still afflict AIX

#### **# Techniques ++\_**

- # Auditing (the other type) will catch stuff you might miss
- Decompile .jar files
- Check what libraries \$enterpriseapp ships with (don't forget to check for embedded JVMs)

#### **# Techniques ++\_**

- Check against Microsoft's banned API list
- Check for anti-exploitation mitigations
- DT\_RPATH AKA Import File Strings

# **# DT\_RPATH AKA Import File Strings\_**

# dump -Hv kbbacf1

kbbacf1:

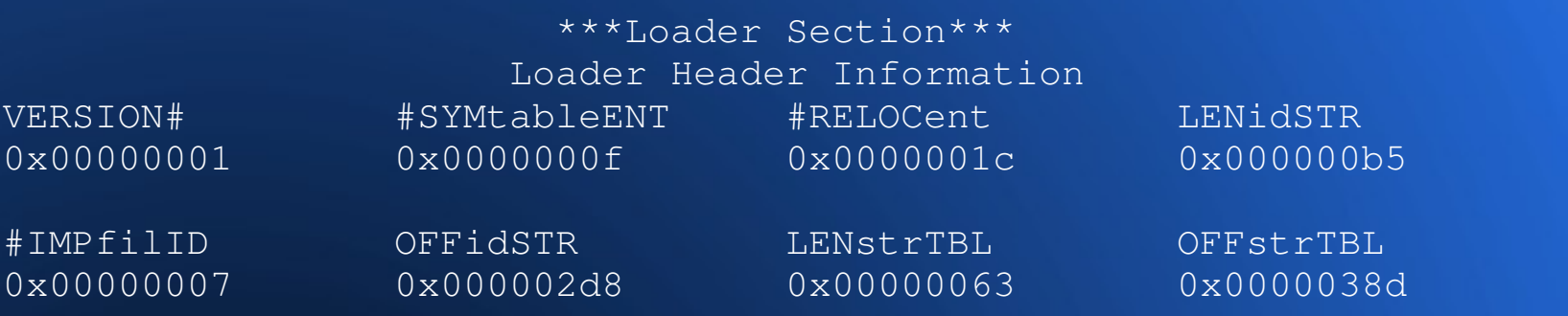

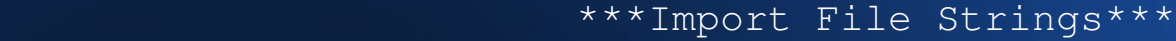

INDEX PATH BASE MEMBER 0 /usr/lib:/lib::/opt/IBM/ITM/tmaitm6/links/aix51/lib:.:./lib:../lib::

## **# unixprivesccheck\_**

# Originally conceived by @pentestmonkey I'm working on 2.x # Code will be made real soon now!

#### **# Conclusions\_**

# Ask yourself "who analysed the OS?"; "do I care about segregation of roles?"; "do I know what my applications are doing?"; "do I care what my DevOps teams are bringing to the party?" If these questions matter, don't audit, whitebox

#### **# Questions\_**

#### < /dev/audience